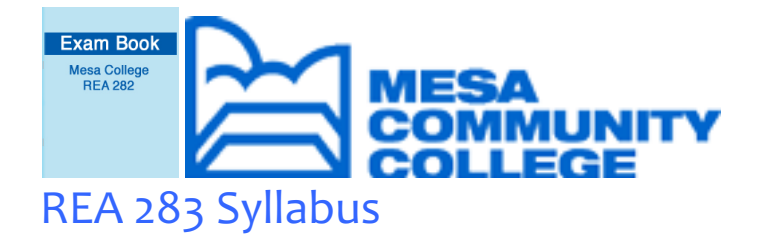

# REA 283 Property Management Mesa Community College Online Campus

Semester: Spring 2024 Section Number: 26729

Dear Students - along with learning real estate, my classes are practice on how to study a college textbook. Everyone should be able to tackle a 500 or 700 page textbook and get a lot of information out of it.

In my classes I don't expect anybody to read the whole book cover-to-cover. However, I do expect you to read the table of contents word-for-word to get a preview of what's in the book. Then you will use speed reading techniques to review the rest of the book one chapter at a time.

As you page through each chapter, scan each page with your eyes, read the breaker headings, look at the charts, sidebars, and illustrations. Then stop and read the things you find most interesting. If you find something you don't understand you can ask me.

Print out the syllabus because all the instructions are there.

Also, you can complete the class as quickly as you want, but most students follow the semester-long schedule in the syllabus. We don't meet in person online, so it's more like a correspondence course, but I will share news of how the whole class is doing. I do my best to get everybody through the class with a good grade.

Professor Nori Muster norimuster@gmail.com (480) 275-7889 Mesa Community College

This syllabus contains all the instructions and information for REA 283, Property

Management. This class is offered through the online real estate program at Mesa Community College: mesacc.edu, Southern & Dobson campus, 1833 West Southern Avenue, Mesa, Arizona 85202. You can find additional information at the instructor's website: classes.norimuster.com. Please check the information available at this site.

## What you need to complete this class . . .

TEXTBOOK: find textbook information at https://classes.norimuster.com/textbooks.html or at the campus bookstore.

You will use your textbook to take this class, so buy the textbook right away. The introductory assignment is to speed-read the book, answer a list of questions for the instructor, and turn it in. The overall structure of the class is to take notes on each chapter and turn them in through Canvas (with three deadlines), and the final exam.

SYLLABUS: print out the first four pages of this syllabus and keep it in your school notebook.

# Grading . . .

All assignments are pass-fail (complete-incomplete). If you turn in all the assignments and pass the final, you get an A. If you do not pass the final, I will contact you to discuss the material. You can then re-work your final until you pass. If assignments are deemed incomplete, it will lower your grade to a B, C, D, or F, depending on how much you miss.

All work for this class is open-book. Although you can use your textbook and other resources, please do not plagiarize, do not "copy and paste." Do your own work, and do not share your work with other students.

## Speed reading instructions for this class . . .

When your textbook arrives, hold it in your hands, and notice how heavy it is. Open it on your desk to the middle and crease it. This may gently crack the spine. Flip through to the end, gently cracking it every few chapters; do the same for the first half. This is how you literally crack a book. This helps break in the book so the pages will wear evenly. You can skip this step if it is a used book, or e-book.

Take an hour to go through the entire book. Start on page one and go through the whole book. Look at every page. Notice the page layouts, the graphics, and the breaker heads. Get used to the book. Commit the overall lay of the book to your subconscious memory.

Next, go back to the table of contents and study it for ten or twenty minutes. This will help

you grasp the full spectrum of what the book covers. In academic books, studying the table of contents is the foundation of speed reading.

To digest a chapter at a time for your assignments, first flip through and look at each page in the chapter. Spend a full minute scanning each page. After you look at each page, spend the rest of the session reading the chapter like it was a magazine. Page through it and look for topics you find interesting; read the most relevant sections in full.

# Introductory assignment . . .

After you speed-read the textbook, please fill this out and turn it in.

Your name A:

Age group A:

After reviewing the textbook, please explain how much of this material is new to you. A: Have you worked in real estate before? If so, explain. A:

What is your goal in taking this class? A:

What is your goal at MCC? A:

What is your overall goal for college? A:

# Textbook assignments . . .

Write one page of notes on each chapter in your textbook, using the following ideas:

- Write on the theme, "Ten things I learned from this chapter."
- Or, choose your favorite concepts to thoroughly study, and write a page for each chapter based on your research.
- Or, write a page on your real-world experiences with topics covered in each chapter.
- Or, work on vocabulary. Choose a dozen or so keywords and explain what you learned about their meaning.
- Or, use a mixture of these writing options.

I do not grade on grammar or writing style, and I leave it open-ended on what you can write. The bottom line is, turn in one page on what you learn from each chapter of the textbook. Count the chapters in the book and set a goal to turn in one third of the textbook for each deadline.

## Schedule for turning in assignments . . .

Introductory Assignment: DUE LAST DAY of JANUARY Textbook Part 1: first 1/3 of the textbook DUE LAST DAY of FEBRUARY Textbook Part 2: middle 1/3 of the textbook DUE LAST DAY of MARCH Textbook Part 3: last 1/3 of the textbook DUE LAST DAY of APRIL Final Exam: DUE FINALS WEEK MAY 6-10

You can find the Introductory Assignment above, and the Final Exam at the URL below.

Turn your work in through Canvas, Canvas messenger, or email. Keep a copy on your computer. If you complete two or more chapters per week, and aim for the deadline at the end of each month, you will keep up with the class.

This class will take the entire semester for most students. Therefore, most students prefer to work according to the schedule above. However, if you want to set up an alternate schedule, or something comes up to prevent you from meeting a deadline, I can grant extensions. Contact me for permission. You are of course welcome to complete the course early.

## How to contact the instructor . . .

I respond within one business day. I am available by email (norimuster@gmail.com), through the Canvas messaging system, and by text or phone (480) 275-7889 (leave a message if you call). I can also meet on campus at the Business Department or Library.

## How the instructor will contact you ...

I will contact you through throughout the semester with Canvas Announcements. To make sure you receive Announcements, log into Canvas. Click your Account tab. Then click Notifications. Scroll down to Announcements and make sure the checkmark (not the x) is highlighted. Also make sure your preferred email address shows up there. If not, you can add an email address. Go to your Account tab, then click Settings. Scroll down to where it says + Email Address. Click that and add your email address. Then go back to Notifications and make sure to highlight the checkmark under your preferred email address.

If you want to be contacted by text, use the Settings page to add your cell number. They will send you a confirmation code. Once you confirm your phone, go back to Notifications and confirm the checkmark is highlighted for Announcements, Cell Number.

I usually write to you several times at the beginning of class, then around the assignment deadlines. If you feel I'm not communicating, you may not be getting the Announcements. To access Announcements on the Canvas website, go to Canvas and click the Courses tab. Enter the page for this class, then click Announcements. You will see all the Announcements I've sent out since the beginning of the semester.

## Final exam . . .

Your final exam is posted online: https://classes.norimuster.com/finalexam-propertymanagement.html

# Informed learning evaluation . . .

Please fill out the informed learning evaluation, which is at the end of the final exam, posted online. This will help the instructor improve the class for future semesters.

### The fine print . . .

Instructor info.: Nori Muster norimuster@gmail.com (480) 275-7889 Yours truly (Nori Muster) will be your guide through this class. My background is in real estate, writing, teaching, and counseling. See classes.norimuster.com for my bio.

#### Work Load:

The course is based on a hefty textbook, with a lot of ground to cover. It should work out to the same amount of time you would spend in a classroom for a three unit class, if this were a bricks and mortar class. Taking the class online allows you to work on your computer, according to your own schedule, and develop your learning skills and powers of concentration as you learn.

You may turn in assignments through Canvas, by email (norimuster@gmail.com), or through the US Postal Service (to: Nori Muster, P.O. Box 41750, Mesa, AZ 85274). For study guides and information, go to classes.norimuster.com

#### MCCCD Official Course Competencies

Description: Emphasizes realty laws, survey of rentals, housing needs, and rentals in Phoenix metropolitan area. Prerequisites: REA179 or permission of department head John Beshk - john.beshk@mesacc.edu.

1. Explain the exemptions from real estate license requirements for residential and nonresidential property management. (I)

2. List and describe the requirements for a valid property management agreement. (II)

3. Identify the requirements for property management trust accounts. (II)

4. Define record keeping requirements for property managers. (II)

5. Explain the fiduciary relationship of a property manager and the owner or his/her agent. (III)

6. List and describe the objectives that a property manager should establish. (IV)

7. Describe the obligations and rights of both the landlord and tenant under the Arizona residential landlord and tenant act. (V)

8. Compare the landlord tenant act (Title 3) and the mobile home landlord tenant act (Title 11) with the residential landlord tenant act (Title 10). (V)

9. List the eight protected categories of the fair housing act (1968) and fair housing acts amendments (1988). (VI)

10. Compare the Arizona civil rights act of 1990 to the federal fair housing laws. (VI) 11. Define exemptions in the fair housing act (1968) and fair housing amendments (1988) given to an owner, fraternal and social organizations, and housing for the elderly. (VII) 12. Give examples of how the Americans with Disabilities Act applies to privately owned buildings that are for public use including restaurants, retail stores, and office buildings.

(VIII)

13. List and describe the four leasehold estates, and explain how they are terminated and inherited. (IX)

14. Describe how market studies are used to find probable vacancy factors, market rents, and shifts in supply and demand projections. (X)

15. List the essential elements of a valid lease or rental agreement. (XI)

16. Give examples of assignments and subleases by a lessee. (XI)

17. Describe the minimum requirements to claim a tenant has abandoned the premises.  $(XI)$ 

18. Define trade fixtures and rights of a tenant to remove. (XI)

19. Explain the effect of a tenant's bankruptcy on the owner's rights. (XI)

20. Explain the effects of a lender foreclosing a lien on the property where a tenant has an estate of years. (XII)

21. Describe the rights of tenants when the owner converts an apartment building to a condominium property. (XIII)

In other words, we will learn the history of property management all the laws concerning residential and commercial rental property.

### Required Technology

You will need a computer with an Internet connection and all the modern software to operate the programs. If your computer is out of date or breaks down during the course, you will have to make alternative arrangements. You must set up your profile to receive announcements at your text or email address. See "how the instructor will contact you," above.

### Tech Support

You can ask the instructor tech support questions, but anything too complicated may have to go to the MCC techs.

Get started online learning: https://mesacc.edu/elearning/get-started

MCC Distance Learning Website: https://www.mesacc.edu/eLearning/

Distance Learning tutorials: https://ctl.mesacc.edu/resources/canvas/canvas-tutorials/

Mesa College Help Center tech support line: (480) 461-7217

HelpCenter link: https://mesacc.service-now.com/csp

MCC Disabilities Resources and Services: (480) 461-7447

MCC College Handbook https://www.mesacc.edu/students/publications

MCC Early Alert Referral System (EARS): https://www.mesacc.edu/students/ears

Special Instructions for Mac Users

This class was built on a MacBook, so everything should work fine. To read the files, you will need MS Word or Open Office. To download Open Office free, go to: https://www.openoffice.org/

The MCC website will download files to your desktop. Open the file, read it, and follow any instructions. This class was tested on an iPad and seemed to work fine, no Open Office needed. If you are using a Mac and experience any technical problems, contact the instructor for tech support.

### Continuing Education

This class qualifies for eighteen units of real estate agent continuing education. Contact the instructor for codes to enter in the AZDRE online education website. The class dates must fall within your renewal period to qualify. You may need to call AZDRE to submit the course for credit. Contact the instructor if any questions.

Code of Conduct

### Academic Integrity

Student in this course are expected to adhere to the Academic Dishonesty Policy as explained in detail in the Mesa Community College Handbook available at: http://www.mesacc.edu/students/publications

### **Netiquette**

Netiquette refers to the rules of behavior while on the Internet. When interacting within the online course environment, please follow the below guidelines. Show professionalism and courtesy in all communications within the course. No one else should be given access to the course or conferences without the instructor's permission.

Do not use the words or text from others without acknowledging the source. Humor can easily be misinterpreted within the online environment, please be cautious with the use of humor and use emoticons to help prevent misunderstandings :) ;) etc.

Adhere to the same behavioral standards as you would in a face to face classroom and as is specified in the student handbook.

Avoid typing in all capital letters, for those of us using the Internet frequently, this can seem like you are yelling. Respect other people's time and contribute thoughtful comments and ideas to the discussions rather than simply making statements such as "I agree."

Use correct spelling and grammar. Avoid the use of abbreviations and use spell check within

your word processor or within the course to check the spelling of your communications.

#### Safe Classroom Environment Statement

Disagreement within the classroom does not equal disrespect, you are encouraged to have different points of view, different opinions and values, however, it is required that students monitor their language within discussions. Racist, sexist, or homophobic language will not be tolerated. Consult the student handbook for college policies regarding these types of behavior.

#### Learning Enhancement Center:

Many students find that college coursework provides new academic challenges. Students who wish to deepen their understanding of course concepts, extend their skills, and improve their performance in their course(s) are encouraged to use the free tutoring and other support services in the Learning Enhancement Center. The LEC Office is located on the 1<sup>st</sup> floor of the Elsner Library. Phone: <u>480.461.7678</u> Web: www.mesacc.edu/tutoring

#### Writing Center:

The Writing Center provides one-on-one appointments to help students during any phase of the writing process: brainstorming, prewriting, researching, drafting, and revising. The Writing Center is located on the  $1<sup>st</sup>$  floor of the Elsner Library. Phone:  $480.461.7513$ . Web: https://www.mesacc.edu/departments/english/writing-center

#### MCC Early Alert Referral System (EARS)

Mesa Community College is committed to the success of all our students. Numerous campus support services are available throughout your academic journey to assist you in achieving your educational goals. MCC has adopted an Early Alert Referral System (EARS) as part of a student success initiative to aid students in their educational pursuits. Faculty and Staff participate by alerting and referring students to campus services for added support. Students may receive a follow up call from various campus services as a result of being referred to EARS. Students are encouraged to participate, but these services are optional. Early Alert Web Page with Campus Resource Information can be located at: http://www.mesacc.edu/students/ears or at the Early Alert selection at the mymcc link from MCC's home page.

#### Special Needs

To ensure equal access, all required course materials provided in web links are expected to meet AA Standard of Compliance with the Web Content Accessibility Guidelines (WCAG) 2.0. All internal and external course links should be evaluated by the WAVE Web Accessibility Evaluation Tool. Course materials are expected to be in compliance, or an alternative option provided upon the students request.

Students with disabilities must have an equally effective and equivalent educational opportunity as those students without disabilities. Students experiencing difficulty accessing course materials because of a disability are expected to contact the course

instructor so that a solution can be found that provides all students equal access to course materials and technology.

Information for Students with Disabilities: If you have a documented disability, including a learning disability, and would like to discuss possible accommodations, please contact the MCC Disabilities Resources and Services Office at 480-461-7447 or email drsfrontdesk@mesacc.edu.

Please contact an advisor at disability services if you have a disability, including a learning disability. They will assist you with appropriate accommodations for you in your classes. The Disabilities Resources and Services office at Mesa Community College can be reached at (480) 461-7447.

#### Disclaimer

The instructor reserves the right to modify this syllabus due to issues that may arise in the class over the course of the semester.

As your instructor, my job is to help you pass the class. Please contact me if you run into any trouble (480) 275-7889 tele/txt, norimuster@gmail.com .